These questions, like the one below, have no right or wrong answers. They are just to get a sense of your background, interests, etc. You can always update your Learning Plan should your situation change.

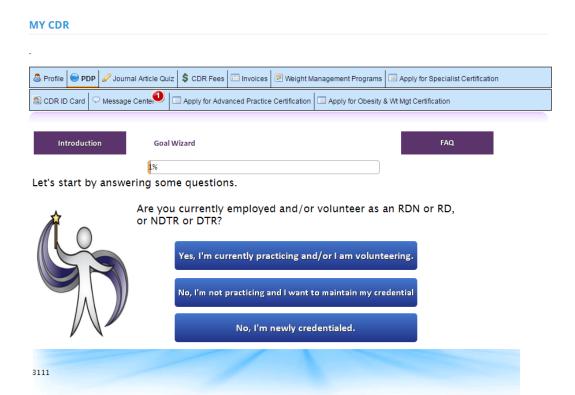

Please select all that you feel apply to you. Remember, you can update your Learning Plan at any time during the five-year cycle, so if you need or want to edit these choices at a later time, you're more than welcome to do so.

When finished with your selection(s), click "Next" at the bottom of the page. You will complete a few more pages similar to the one seen below.

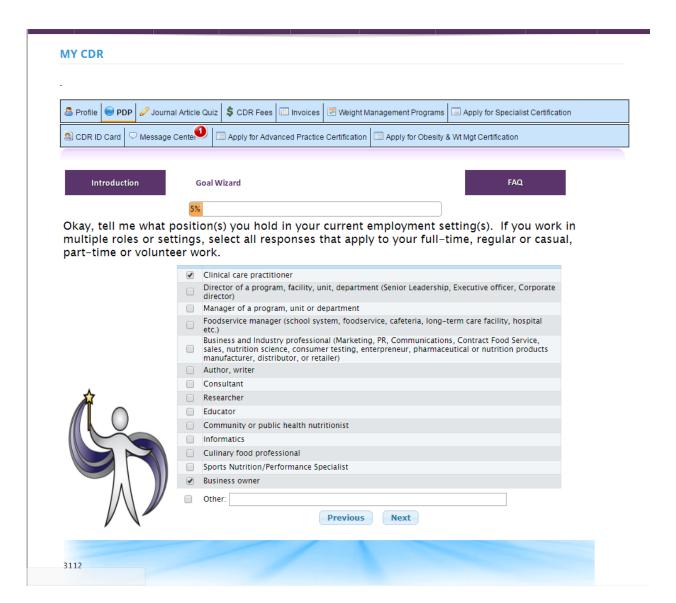

Again, you always have the option to make changes to your Learning Plan during your five-year cycle. After making your selection, click "Next" at the bottom. If you feel you need to revise an earlier page, select "Previous."

| Introduction           | Goal Wizard                 | FAQ                                                          |
|------------------------|-----------------------------|--------------------------------------------------------------|
| Do you anticipate a cl | 25%<br>nange in your        | current role or change in a position in the next five years? |
|                        | ● Yes<br>● No<br>● Not Sure | Previous Next                                                |
| 3116                   |                             |                                                              |

This Page will show you Competencies suggested by the Goal Wizard based on the questions you answered.

You cannot delete any of these competencies. When you hit "Next," you will have the option to select competencies that were NOT selected for your by the Goal Wizard

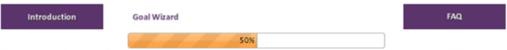

Here is your Practice Competency Profile, based on your responses selected using the Goal Wizard.

These are competencies selected by your responses with the wizard. Note that you are required to have at least one competency from Sphere 1 (Ethics and Professionalism). Sphere 1 directly corresponds to CDR's ethics requirement (at least 1.0 CPEU per five-year cycle). Upon completion of an ethics-related activity, you will be linking the activity with a competency from Sphere 1 on your Learning Plan to indicate your fulfillment of the requirement.

Competencies selected by your responses

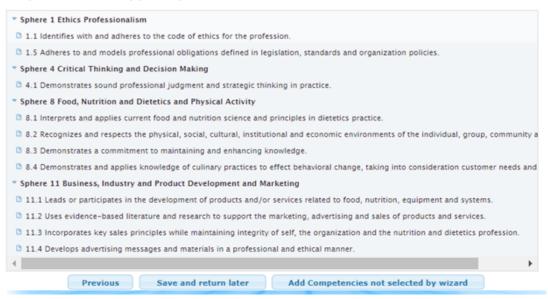

Here you are able to slect competencies that were not chosen for you by the Goal Wizard. Click on a competency and it will dissapear from the list and it will be added to your Competency Profile.Click on "Next" when you are done.

| Introduction | Goal Wizard | FAQ |
|--------------|-------------|-----|
|              | 60%         |     |

These are additional competencies that were not included in your Competency Profile. You are able to add the competencies below to your competency profile. If you wish to add a competency please click on the competency, it will be added to your profile and dissapear from the list below.

Click on a competency to add to your profile

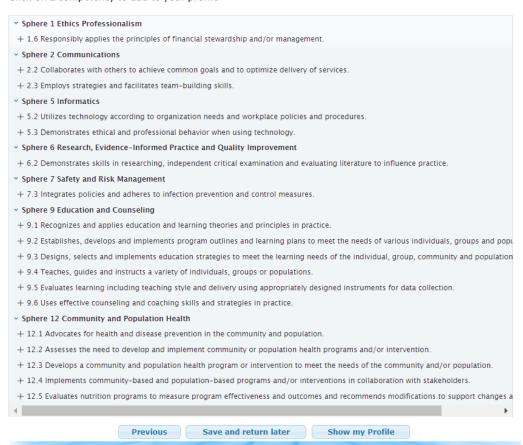

#### This page will display all competencies chosen by the Goal Wizard and Competencies you selected on your own. When you are satisfied with the list click on "Create Learning Plan."

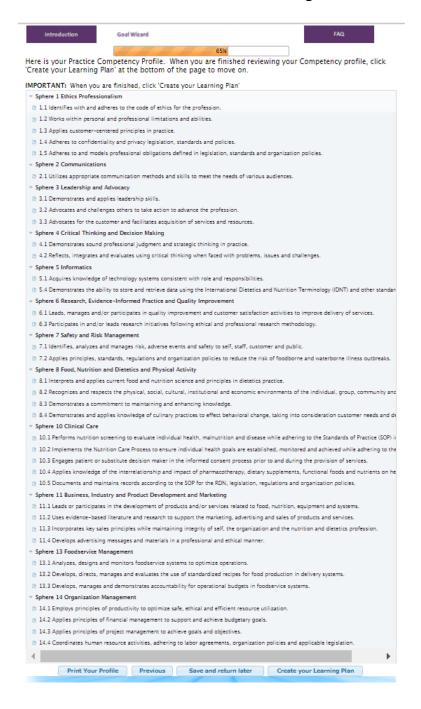

The column on the right displays what you will have on your Learning Plan. To select a Competency, click on the corresponding green arrow (→). If you change your mind, simply click on the green arrow (←) to remove the Competency from your Plan. Please remember, you must choose at least one Competency labeled "Sphere 1" (for the ethics requirement).

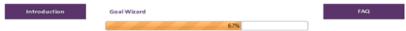

Assessing Your Learning Needs

This step asks you to select competencies from your Competency Profile that you believe reflect current or future learning needs related to your dietetics practice.

Please note that you must select at least one competency to add to your learning plan as a goal. You will likely have more than one goal, but only select the number of competencies that address your learning plan goals for the next five

Also, you are required to have at least one competency from Sphere 1 (Ethics and Professionalism) on your learning

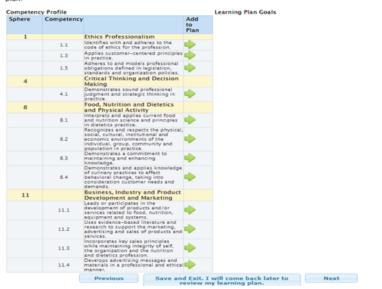

## Once you have selected all Competencies you want in your Learning Plan Click "Next"at the bottom of the screen.

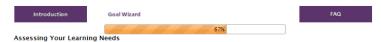

This step asks you to select competencies from your Competency Profile that you believe reflect current or future learning needs related to your dietetics practice.

Please note that you must select at least one competency to add to your learning plan as a goal. You will likely have more than one goal, but only select the number of competencies that address your learning plan goals for the next five years.

Also, you are required to have at least one competency from Sphere  $\bf 1$  (Ethics and Professionalism) on your learning plan.

| ompeten |            |                                                                                                    |                   |                        | Plan Goals |      |                                                                                                    |
|---------|------------|----------------------------------------------------------------------------------------------------|-------------------|------------------------|------------|------|----------------------------------------------------------------------------------------------------|
| phere   | Competency |                                                                                                    | Add<br>to<br>Plan | Remove<br>from<br>Plan | Sphere     | Goal |                                                                                                    |
| 1       |            | Ethics Professionalism                                                                                                    |                   |                        | 1          |      | Ethics Professionalism                                                                                                    |
|         | 1.1        | Identifies with and adheres to the code of ethics for the profession.                                                                                                | •                 | -                      |            | 1.1  | Identifies with and adheres to the code of ethics for the profession.                                                                 |
|         | 1.2        | Works within personal and professional limitations and abilities.                                                                                                    | •                 | 4                      | 2          |      | Communications Utilizes appropriate communication                                                                                     |
|         | 1.3        | Applies customer-centered principles<br>in practice.                                                                                                    | ~                 | ~                      |            | 2.1  | methods and skills to meet the nee<br>of various audiences.                                                                           |
|         | 1.4        | Adheres to confidentiality and privacy<br>legislation, standards and policies.                                                                                       | •                 |                        | 4          |      | Critical Thinking and Decision<br>Making                                                                                              |
|         | 1.5        | Adheres to and models professional<br>obligations defined in legislation,<br>standards and organization policies.                                                    | •                 | •                      |            | 4.2  | Reflects, integrates and evaluates<br>using critical thinking when faced<br>with problems, issues and challeng                        |
| 2       | 2.1        | Communications Utilizes appropriate communication methods and skills to meet the needs of various audiences.                                                         | •                 |                        | 6          |      | Research, Evidence-Informed<br>Practice and Quality<br>Improvement                                                                    |
| 3       | 3.1        | Leadership and Advocacy  Demonstrates and applies leadership skills.                                                                                                 | •                 | •                      |            | 6.1  | Leads, manages and/or participate<br>in quality improvement and custom<br>satisfaction activities to improve<br>delivery of services. |
|         |            | Advocates and challenges others to                                                                                                    |                   |                        | 7          |      | Safety and Risk Management                                                                                                    |
|         | 3.2        | take action to advance the<br>profession.  Advocates for the customer and                                                                                            | 9                 | 4                      |            | 7.2  | Applies principles, standards,<br>regulations and organization polici<br>to reduce the risk of foodborne an                           |
|         | 3.3        | facilitates acquisition of services and resources.                                                                                                    | •                 | _                      | 8          |      | waterborne illness outbreaks.  Food, Nutrition and Dietetics                                                                          |
| 4       |            | Critical Thinking and Decision<br>Making                                                                                                    |                   |                        | 8          |      | and Physical Activity Demonstrates and applies knowled                                                                                |
|         | 4.1        | Demonstrates sound professional<br>judgment and strategic thinking in<br>practice.                                                                                   | •                 | 4                      |            | 8.4  | of culinary practices to effect<br>behavioral change, taking into<br>consideration customer needs and                                 |
|         | 4.2        | Reflects, integrates and evaluates<br>using critical thinking when faced<br>with problems, issues and challenges.                                                    | •                 |                        |            |      | demands.                                                                                                    |
| 5       |            | Informatics                                                                                                    |                   |                        |            |      |                                                                                                    |
|         | 5.1        | Acquires knowledge of technology<br>systems consistent with role and<br>responsibilities.                                                                            | •                 |                        |            |      |                                                                                                    |
|         | 5.4        | Demonstrates the ability to store and<br>retrieve data using the International<br>Dietetics and Nutrition Terminology<br>(IDNT) and other standardized<br>languages. | •                 |                        |            |      |                                                                                                    |
| 6       |            | Research, Evidence-Informed<br>Practice and Quality<br>Improvement                                                                                                   |                   |                        |            |      |                                                                                                    |
|         | 6.1        | Leads, manages and/or participates<br>in quality improvement and customer<br>satisfaction activities to improve<br>delivery of services.                             | •                 |                        |            |      |                                                                                                    |
|         | 6.3        | Participates in and/or leads research<br>initiatives following ethical and<br>professional research methodology.                                                     | •                 |                        |            |      |                                                                                                    |
| 7       |            | Safety and Risk Management                                                                                                    |                   |                        |            |      |                                                                                                    |
|         | 7.1        | Identifies, analyzes and manages<br>risk, adverse events and safety to<br>self, staff, customer and public.                                                          | •                 |                        |            |      |                                                                                                    |

Last step! You'll now see the Competencies you selected (green bracket). For each one, you'll see to click on the corresponding blue "Select Performance Indicators" icon.

| Introduction | Goal Wizard | FAQ |
|--------------|-------------|-----|
|              | 70%         |     |

#### Select Performance Indicators

Here is your Learning Plan. I have listed the competencies you selected as goal(s). For each goal, you will need to select Performance Indicators.

Performance Indicators replace Learning Need Codes. When you enter learning activities on your Step 2 Activity Log, each activity will be mapped to a specific performance indicator.

Performance indicators have to be selected on all goals before you can proceed to next step.

Delete Goal Sphere/Selected Competency Status Sphere 1: Ethics Professionalism 1.1 Identifies with and adheres to the code of ethics for the profession. No performance indicators selected Select Performance Indicators Sphere 2: Communications 2.1 Utilizes appropriate communication methods and skills to meet the needs of various audiences. Select Performance Indicators Sphere 4: Critical Thinking and Decision Making 4.2 Reflects, integrates and evaluates using critical thinking when faced with problems, issues and challenges. No performance indicators selected challenges. Select Performance Indicators Sphere 6: Research, Evidence-Informed Practice and Quality Improvement 6.1 Leads, manages and/or participates in quality improvement and customer satisfaction activities to improve delivery of services. Select Performance Indicators Sphere 7: Safety and Risk Management 7.2 Applies principles, standards, regulations and organization policies to reduce the risk of foodborne and waterborne illness outbreaks. Select Performance Indicators No performance indicators selected

Select Performance Indicators

Sphere 8: Food, Nutrition and Dietetics and Physical Activity

8.4 Demonstrates and applies knowledge of culinary practices to effect behavioral change, taking into consideration customer peads and Sphere and Complete later

For each Competency you selected for your Plan, you'll be asked to choose Performance Indicators. These perform the same function as Learning Need Codes (4000, 5190, etc.) in the previous system. If you check the box next to a Performance Indicator, you will have access to that code when recording your activities in your Activity Log. Codes you choose here

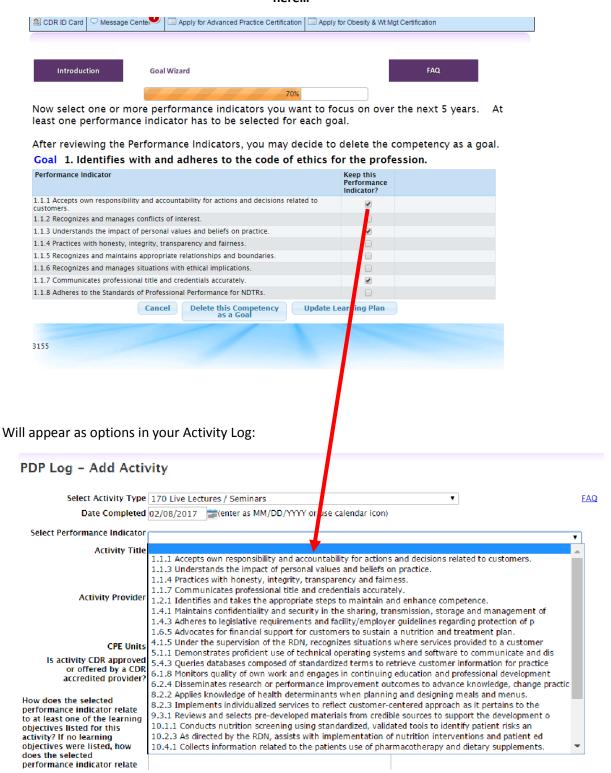

# Once you've selected all of the Performance Indicators you'd like to have on your Plan, you'll see green check marks next to each selection and the option to proceed at the bottom of the page.

| Introduction | Goal Wizard | FAQ |
|--------------|-------------|-----|
|              | 70%         |     |

#### Select Performance Indicators

Here is your Learning Plan. I have listed the competencies you selected as goal(s). For each goal, you will need to select

Performance Indicators replace Learning Need Codes. When you enter learning activities on your Step 2 Activity Log, each activity will be mapped to a specific performance indicator.

Performance indicators have to be selected on all goals before you can proceed to next step.

| Delete<br>Goal | Goal | Sphere/Selected Competency                                                                                                    | Status                          |                                        |
|----------------|------|----------------------------------------------------------------------------------------------------|---------------------------------|----------------------------------------|
|                |      | Sphere 1: Ethics Professionalism                                                                                                    |                                 |                                        |
| ×              | 1    | 1.1 Identifies with and adheres to the code of ethics for the profession.                                                                                | Performance Indicators Selected | <b>✓</b> Update Performance Indicators |
|                |      | Sphere 2: Communications                                                                                                    |                                 |                                        |
| ×              | 2    | 2.1 Utilizes appropriate communication methods<br>and skills to meet the needs of various audiences.                                                     | Performance Indicators Selected | <b>✓</b> Update Performance Indicators |
|                |      | Sphere 4: Critical Thinking and Decision<br>Making                                                                                                    |                                 |                                        |
| ×              | 3    | 4.2 Reflects, integrates and evaluates using critical<br>thinking when faced with problems, issues and<br>challenges.                                    | Performance Indicators Selected | <b>✓</b> Update Performance Indicators |
|                |      | Sphere 6: Research, Evidence-Informed<br>Practice and Quality Improvement                                                                                |                                 |                                        |
| ×              | 4    | 6.1 Leads, manages and/or participates in quality<br>improvement and customer satisfaction activities<br>to improve delivery of services.                | Performance Indicators Selected | <b>✓</b> Update Performance Indicators |
|                |      | Sphere 7: Safety and Risk Management                                                                                                    |                                 |                                        |
| ×              | 5    | 7.2 Applies principles, standards, regulations and<br>organization policies to reduce the risk of<br>foodborne and waterborne illness outbreaks.         | Performance Indicators Selected | <b>✓</b> Update Performance Indicators |
|                |      | Sphere 8: Food, Nutrition and Dietetics and<br>Physical Activity                                                                                         |                                 |                                        |
| ×              | 6    | 8.4 Demonstrates and applies knowledge of<br>culinary practices to effect behavioral change,<br>taking into consideration customer needs and<br>demands. | Performance Indicators Selected | <b>✓</b> Update Performance Indicators |
|                |      | Previous                                                                                                    |                                 | re finished<br>ng my plan              |

## You \*must\* select the "Yes, Submit My Plan" option in order to fully submit it.

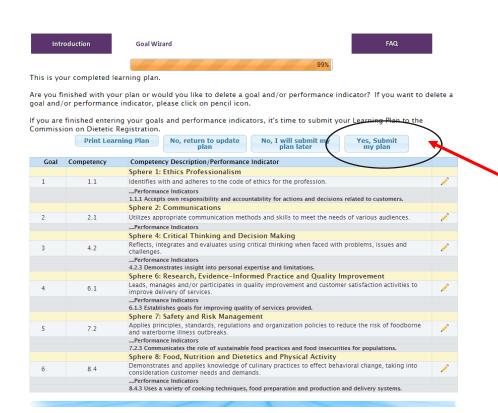

### Tell us your thoughts! Please answer a quick survey on the Goal Wizard Process.

#### Goal Wizard Survey 1. In completing the Goal Wizard, were the steps clearly explained? ○ Yes ○ No 2. Please rate the Wizard's ease of use $\bigcirc$ 1 $\bigcirc$ 2 $\bigcirc$ 3 $\bigcirc$ 4 $\bigcirc$ 5 (1=easy 5=difficult) 3. Did the Wizard enhance your understanding of "Essential Practice O Yes O No Competancies" 4. Was the difference betwen Goal Wizard's Profile and your Plan clearly O Yes O No defined? 5. After completing the Goal Wizard are you familiar with the concepts of $% \left\{ 1,2,\ldots ,n\right\}$ ○ Yes ○ No Sphere, Competency, and Performance Indicator? 6. How can the Goal Wizard be improved? (check all that apply) $\hfill \square$ Improve guidance/instructions throughou ☐ Limit Options Expand Options $\square$ Provide more conceptual background $\square$ Provide less conceptual background ☐ Improve user experience Cancel - I do not want to complete survey at this time Save Responses

# The Learning Plan is then automatically approved. You should see the following status on your screen.

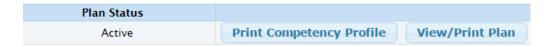

You will have the option to revise your Learning Plan 24 hours after submission.

| Plan Status |                                 |                 |             |
|-------------|---------------------------------|-----------------|-------------|
| Active      | <b>Print Competency Profile</b> | View/Print Plan | Revise Plan |